OSID Specification Request: 1 Track: Interface Status: Accepted

Tom Coppeto Ingenescus

September 2013

# **Existing & Default Values in Metadata**

### **Status**

This document is a request for a specification change for review.

### **Summary**

OSID Consumers of create and update operations require knowledge of default values supplied by an OSID Provider that is currently not available via OsidObjects or OsidForms. This request describes enhancements to Metadata to make such information available.

# **Table of Contents**

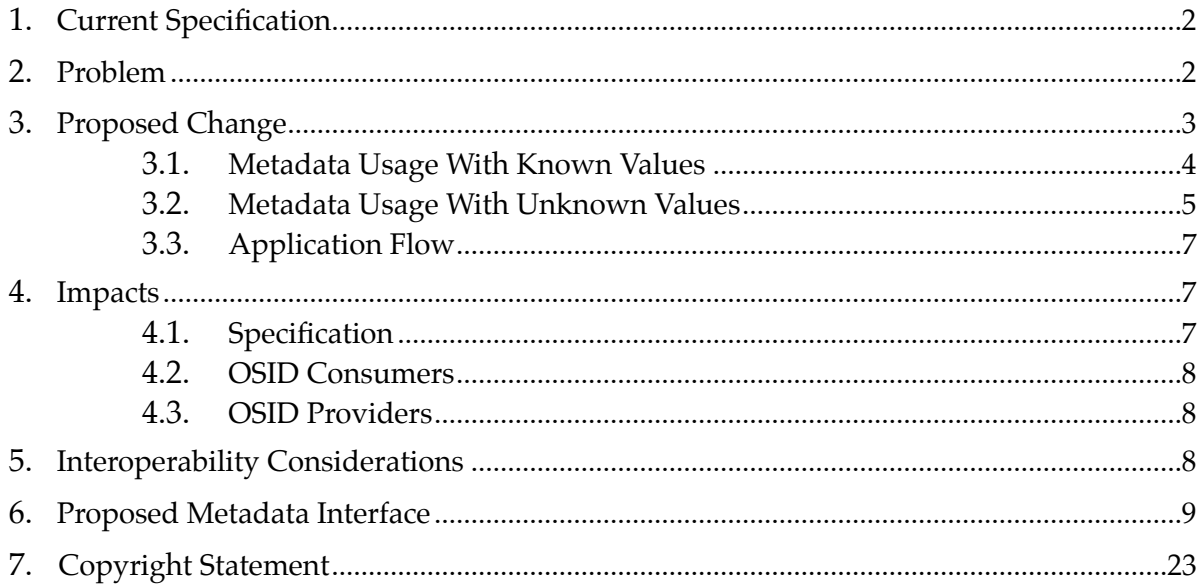

### **1. Current Specification**

For the purposes of this request, an OsidObject is any independently managed Identifiable with a corresponding OsidForm.

To create an OsidObject, an OSID Consumer requests an OsidForm for create. The OsidForm provides access to the elements that may be supplied by the OSID Consumer. The syntax of the element and its requiredness is communicated through the element's Metadata. For optional OsidForm elements that are mandatory in the corresponding OsidObject, it is presumed that the OSID Provider assigns some default value. For all elements, Metadata.hasValue() should be false since nothing has been previously supplied by an OSID Consumer.

To update an OsidObject, an OSID Consumer requests an OsidForm for update. The OsidForm provides access to the elements that may be changed. The syntax of the element and its ability to be modified is communicated via Metadata. Metadata.hasValue() may be true or false depending on if a default value has been assigned by an OSID Provider.

Metadata.hasValue() helps an OSID Consumer discern between what it is seeing in the OsidForm and the accompanying OsidObject. The information in the OisdObject may have been assigned by either the OSID Consumer or defaulted by the OSID Provider.

OsidForms typically have a mechanism to "clear" an element's value if the element's Metadata.isRequired() is false. The intent of these clear methods remove the value set by an OSID Consumer in a prior create or update operation. The OSID Provider must revert the element to some default value if it is also mandatory in the corresponding OsidObject.

### **2. Problem**

- 1. An OSID Consumer must consume both the read-only OsidObject and the OsidForm if it wishes to communicate the existing data for updates. This requires a data-level orchestration between two categories of functionality where there is typically a service boundary. For example, what is seen through an OsidObject retrieved from a lookup or search session should line up with what the OsidForm retrieved from an admin session is communicating. In some scenarios, this alignment requires OSID Consumers to use different OSID Providers, one whose OsidObjects are tuned for user viewing and another tuned for administration.
- 2. An OSID Consumer has no way of knowing what these default values are until the create or update operation is processed.

#### **3. Proposed Change**

Expand the Metadata definition to include for each primitive, the existing data value and what the default value would be if not set or cleared. String example:

```
/**
  * Tests if an existing value is known for this data element. If it 
  * is known that a value does not exist, then this method returns true.
 *
  * @return true if the element value is known, false if the element
  * value is not known
  */
boolean isValueKnown();
/**
  * Gets the default string values. These are the values used if the
  * element value is not provided or is cleared. If isArray() is false,
  * then this method at most returns a single value.
 *
  * @return the default string values
  * @throws ILLEGAL_STATE syntax is not a STRING or isRequired() is true
  */
String<sup>[]</sup> Metadata.getDefaultStringValues());
/**
  * Gets the existing string values. If hasValue() and isRequired()
  * are false, then these values are the default values. If isArray()
  * is false, then this method at most returns a single value.
 *
  * @return the existing string values
   @throws ILLEGAL_STATE syntax is not a STRING or isValueKnown() is false
  */
String<sup>[]</sup> Metadata.getExistingStringValues());
```
Because an OsidForm input field may accept multiple values, the methods were defined as returning an array of primitives. If Metadata.isArray() is false, then a single value should be returned from these methods to be compliant.

The availability of default values is contingent upon the Metadata.isRequired(). If an element value is required, then the OSID Consumer must supply a value and the element value cannot be cleared on update.

The availability of the existing element values is contingent upon Metadata.isValueKnown(). Metadata.hasValue() is changed to also be contingent upon Metadata.isValueKnown().

The following lists scenarios in the operation of Metadata with the proposed changes.

# **3.1. Metadata Usage With Known Values**

### Creation of Optional String Element With Known Value

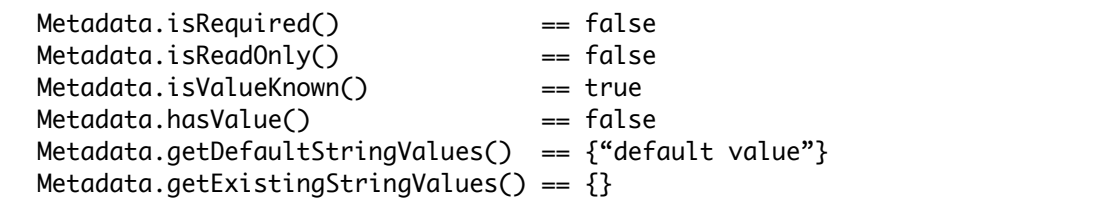

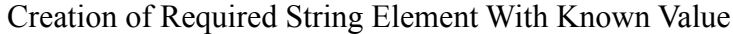

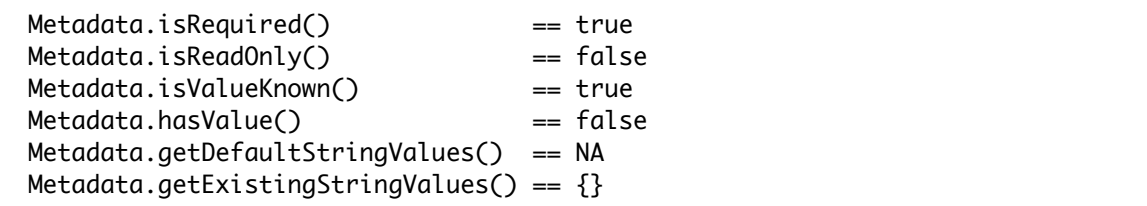

Creation of a Read-Only String Element With Known Value

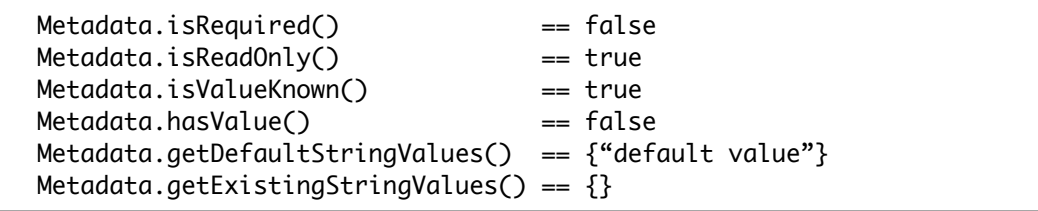

Update of Optional String Element With Known and Existing Default Value

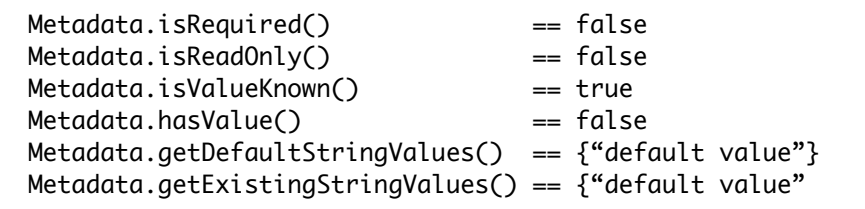

Update of Optional String Element With Known and Existing Non-Default Value

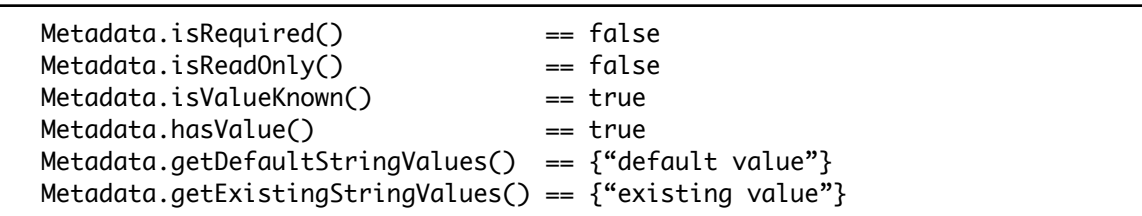

| opaare of reequired builing Element With Third With Tarac    |       |           |
|--------------------------------------------------------------|-------|-----------|
| Metadata.isRequired()                                        |       | $== true$ |
| Metadata.isReadOnly()                                        |       | $=$ false |
| Metadata.isValueKnown()                                      |       | $== true$ |
| Metadata.hasValue()                                          |       | $== true$ |
| Metadata.getDefaultStringValues()                            | == NA |           |
| Metadata.getExistingStringValues() == $\{$ "existing value"} |       |           |

Update of Required String Element With Known Value

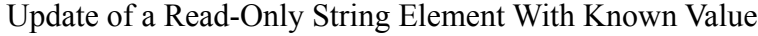

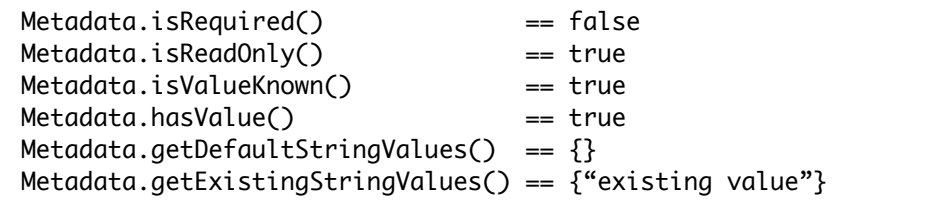

# **3.2. Metadata Usage With Unknown Values**

Creation of Optional String Element With Unknown Value

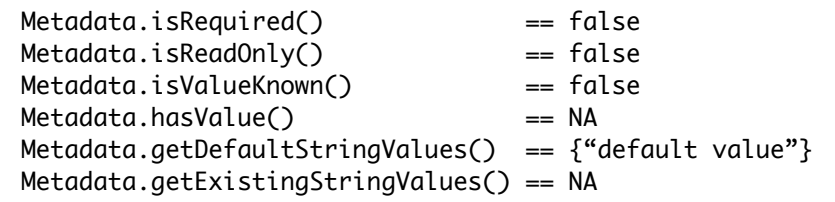

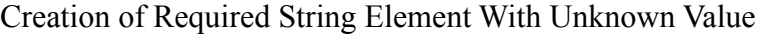

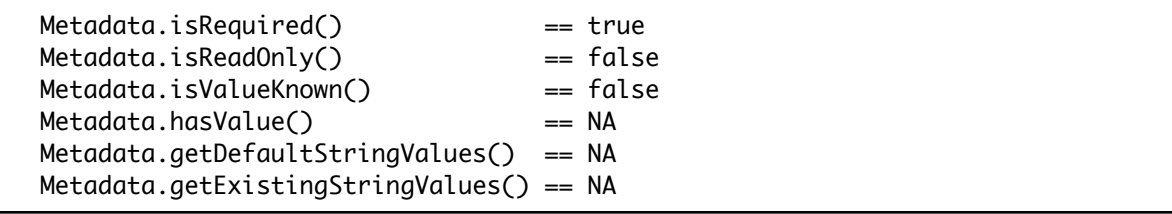

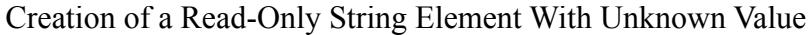

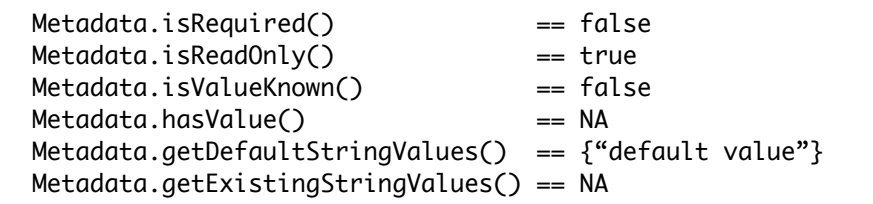

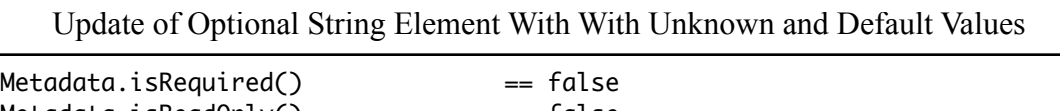

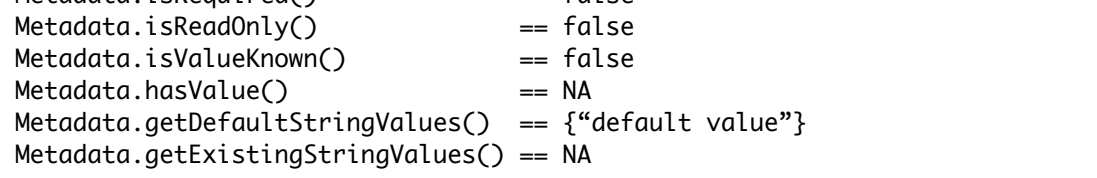

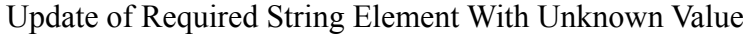

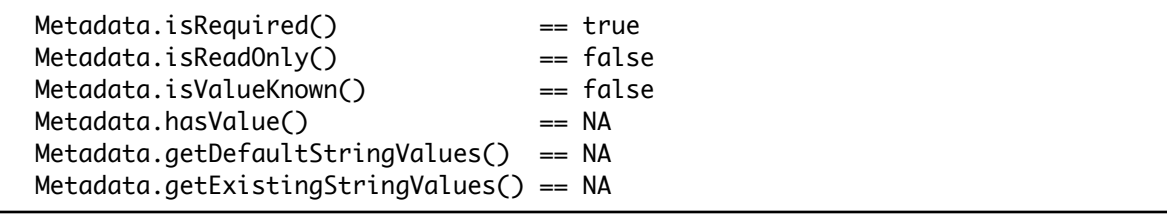

Update of a Read-Only String Element With Unknown Value

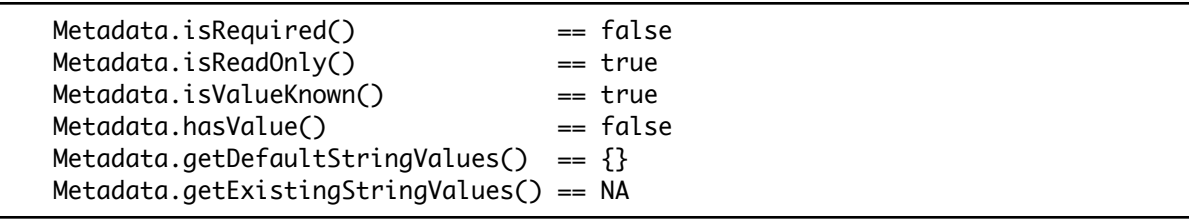

### **3.3. Application Flow**

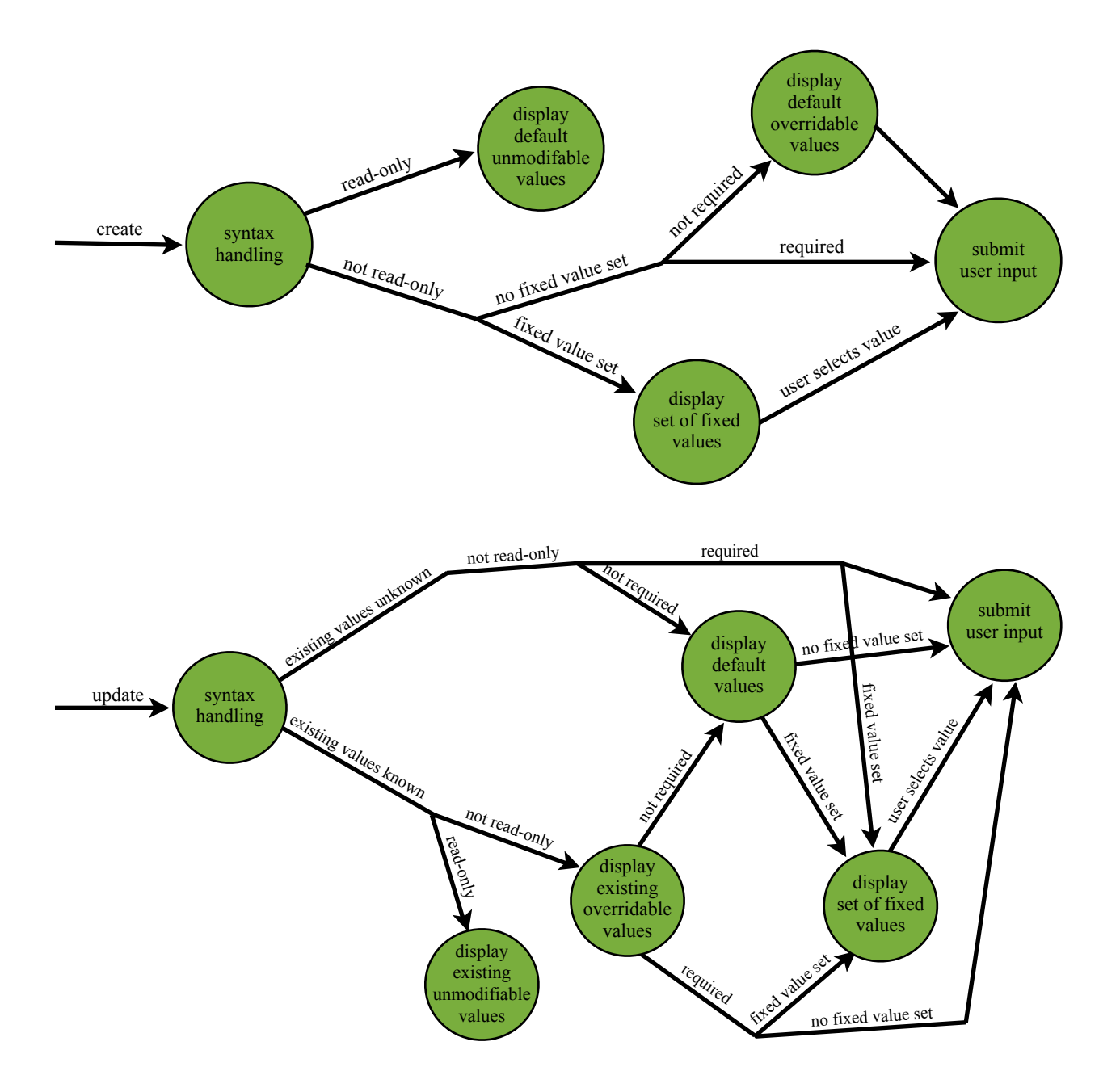

#### **4. Impacts**

#### **4.1. Specification**

Changes are isolated to the Metadata interface used by all OsidForms. Changes are restricted to the addition of new methods. Metadata would be significantly larger in terms of overall number of methods, but the growing size is also due to having a single metadata interface as opposed to a specific one for each primitive. The single interface model does help an OSID Consumer construct handlers for painting screens.

### **4.2. OSID Consumers**

No impacts on OSID Consumers since no interface methods are changed or removed. However, the complexity around the interpretation of Metadata has increased for those OSID Consumers taking advantage of these new mechanisms.

# **4.3. OSID Providers**

OSID Providers would be expected to implement the new Metadata methods. For create operations, OSID Providers would need to supply default values in Metadata. For update operations, OSID Providers would need to supply default values to communicate what occurs upon a clear operation. OSID Providers may optionally supply the existing values if Metadata.isValueKnown() and Metadata.hasValue() are both true.

### **5. Interoperability Considerations**

This change to Metadata allows an OSID Consumer to understand existing element values within the context of update operations without having to infer them through an OsidObject. A single OSID Provider can support both retrieval and update of OsidObjects where the view through the OsidObject differs from how the input data is managed.

The OSID Provider can optionally provide more information about the underlying data allowing for both data aware and data blind providers.

There is no change in that an OSID Provider must have access to the existing OsidObject Id to support a single update operation. The existing specification also requires fulfillment of Metadata.hasValue(). OSID Providers were unable perform update operations without any knowledge of the underlying data because Metadata.hasValue() could not communicate "I don't know."

The proposed method, Metadata.isValueKnown(), communicates that the OSID Provider does not know about the existing element values. This splits the path for the OSID Consumer on update, but allows for updates blind to the underlying data outside the Id verification for single update operations.

# **6. Proposed Metadata Interface**

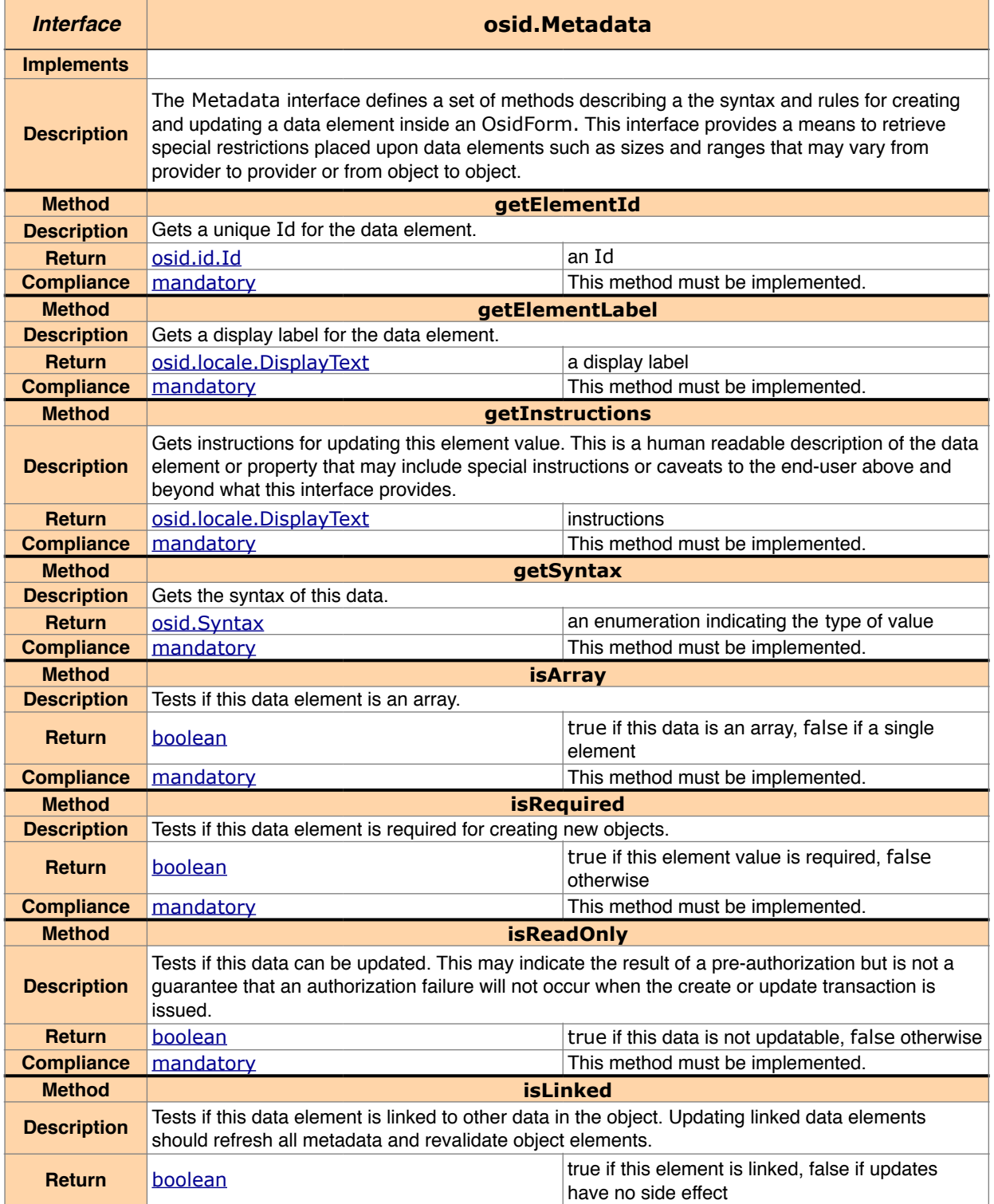

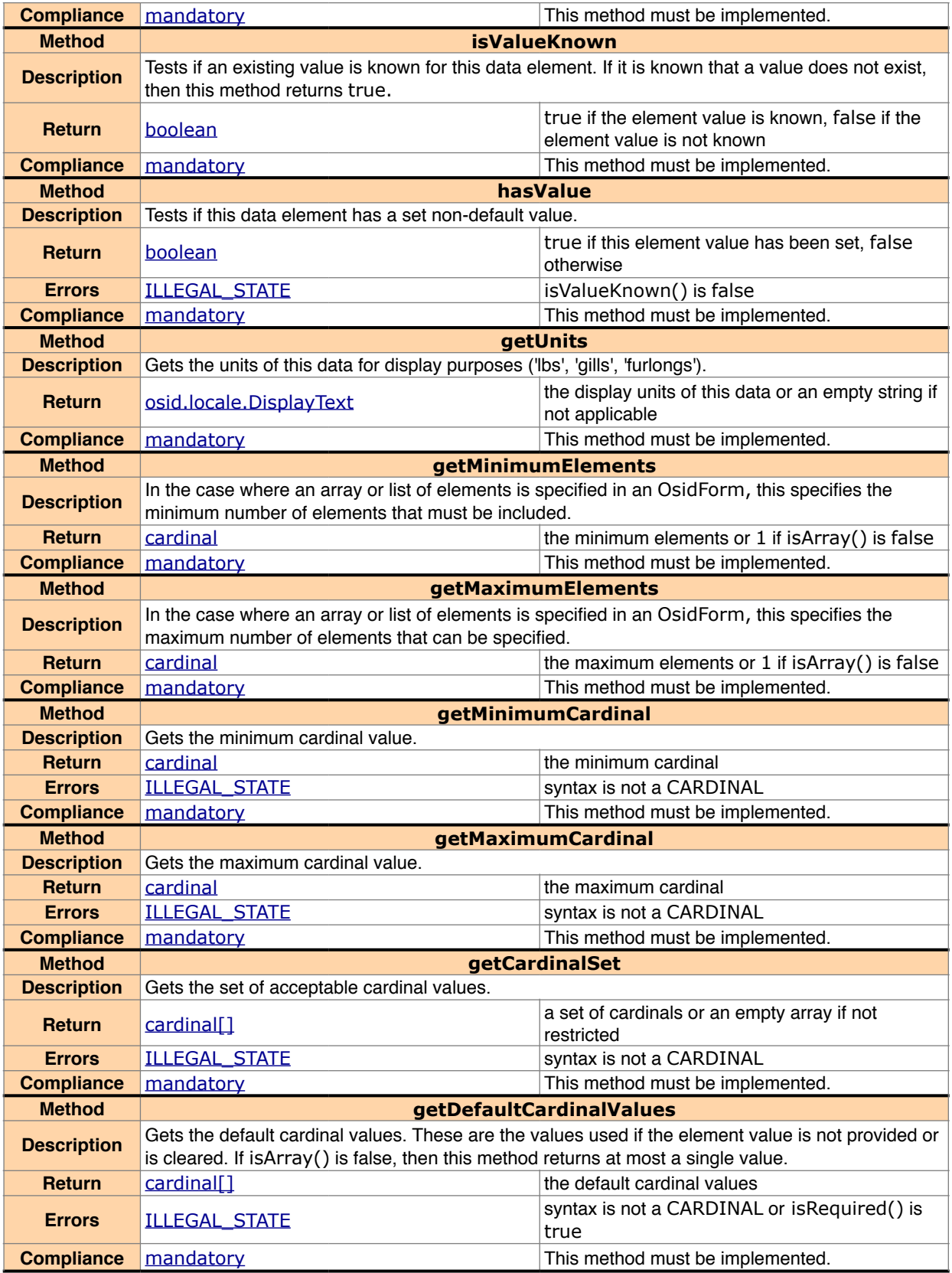

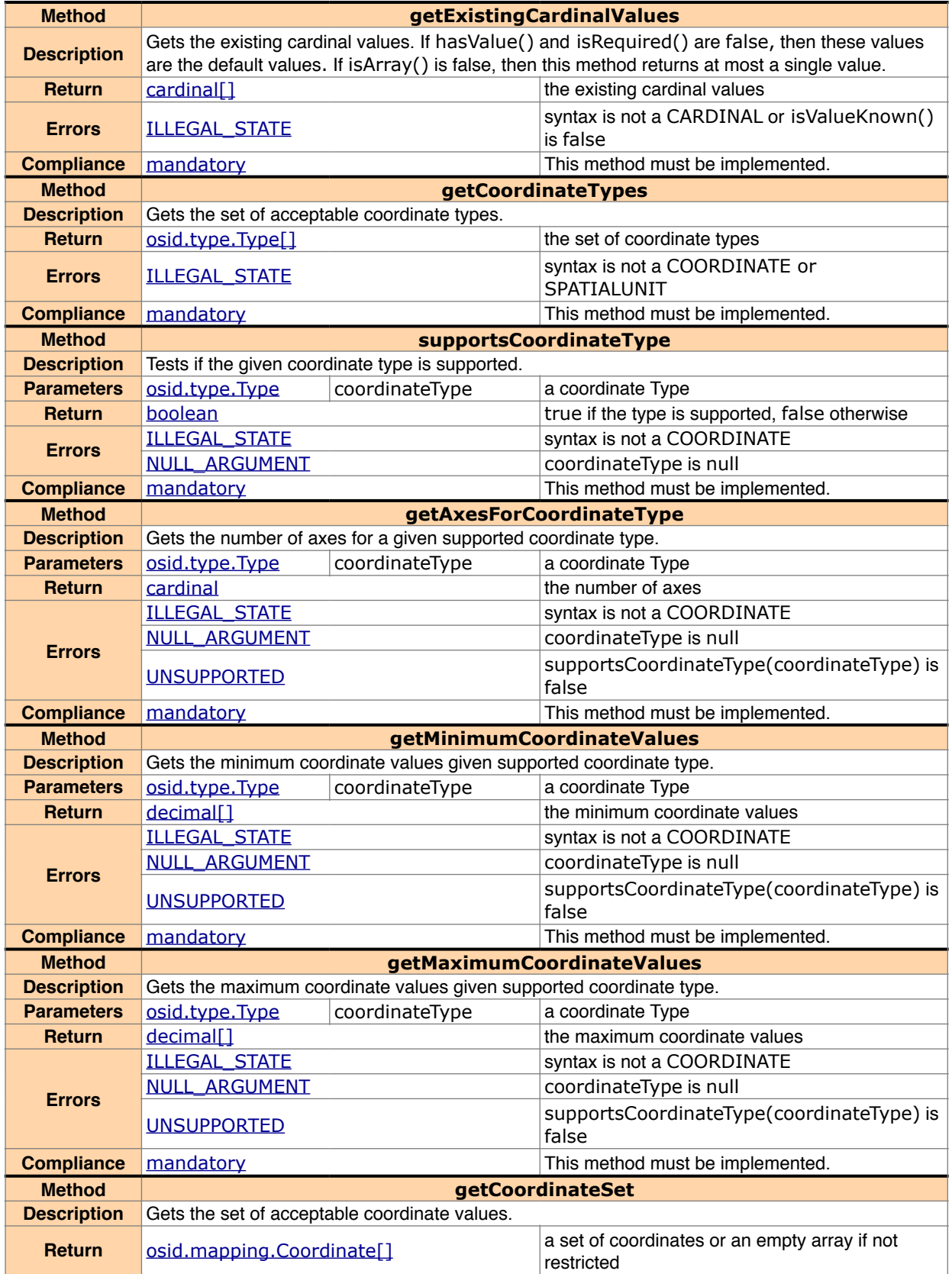

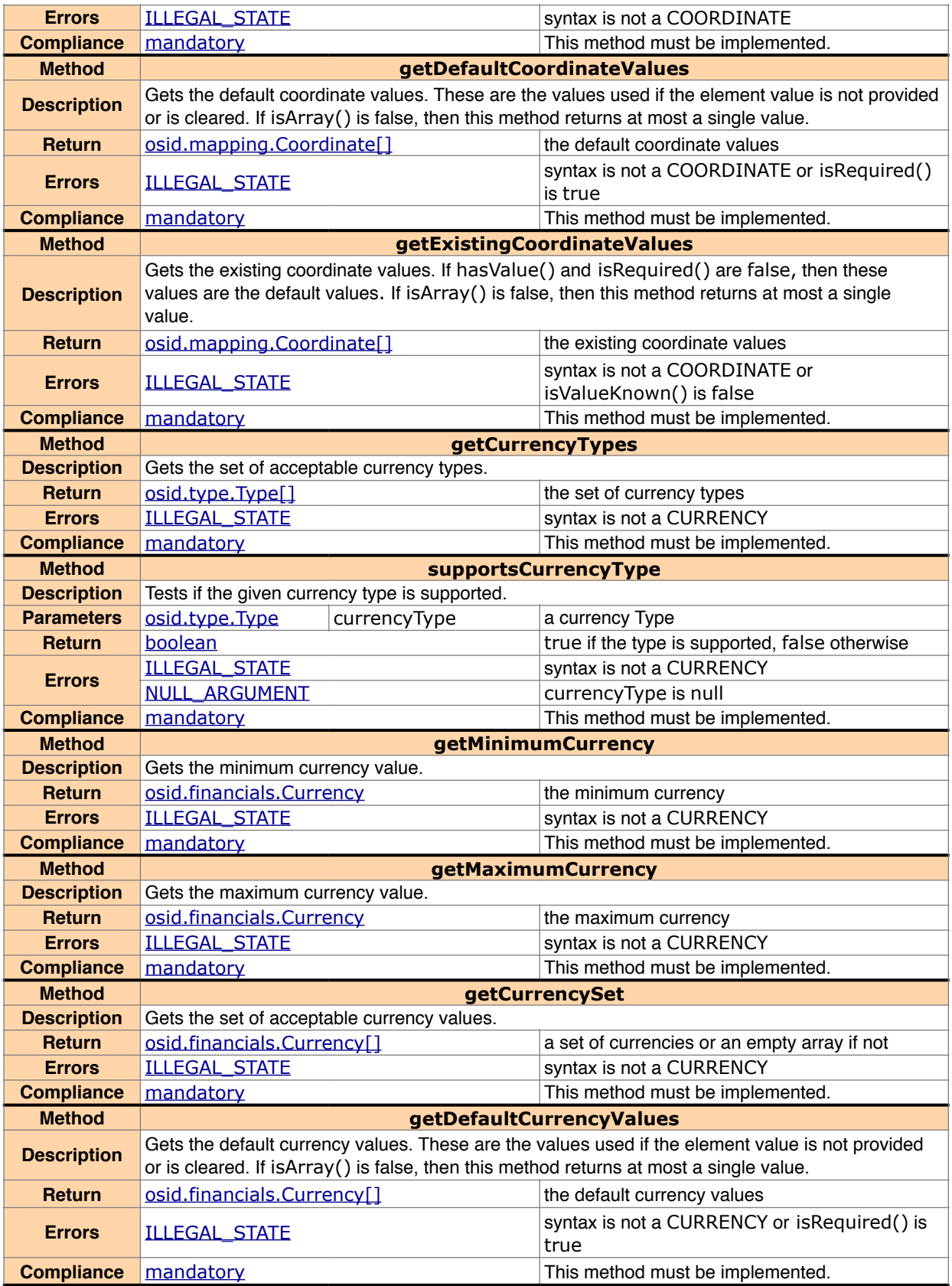

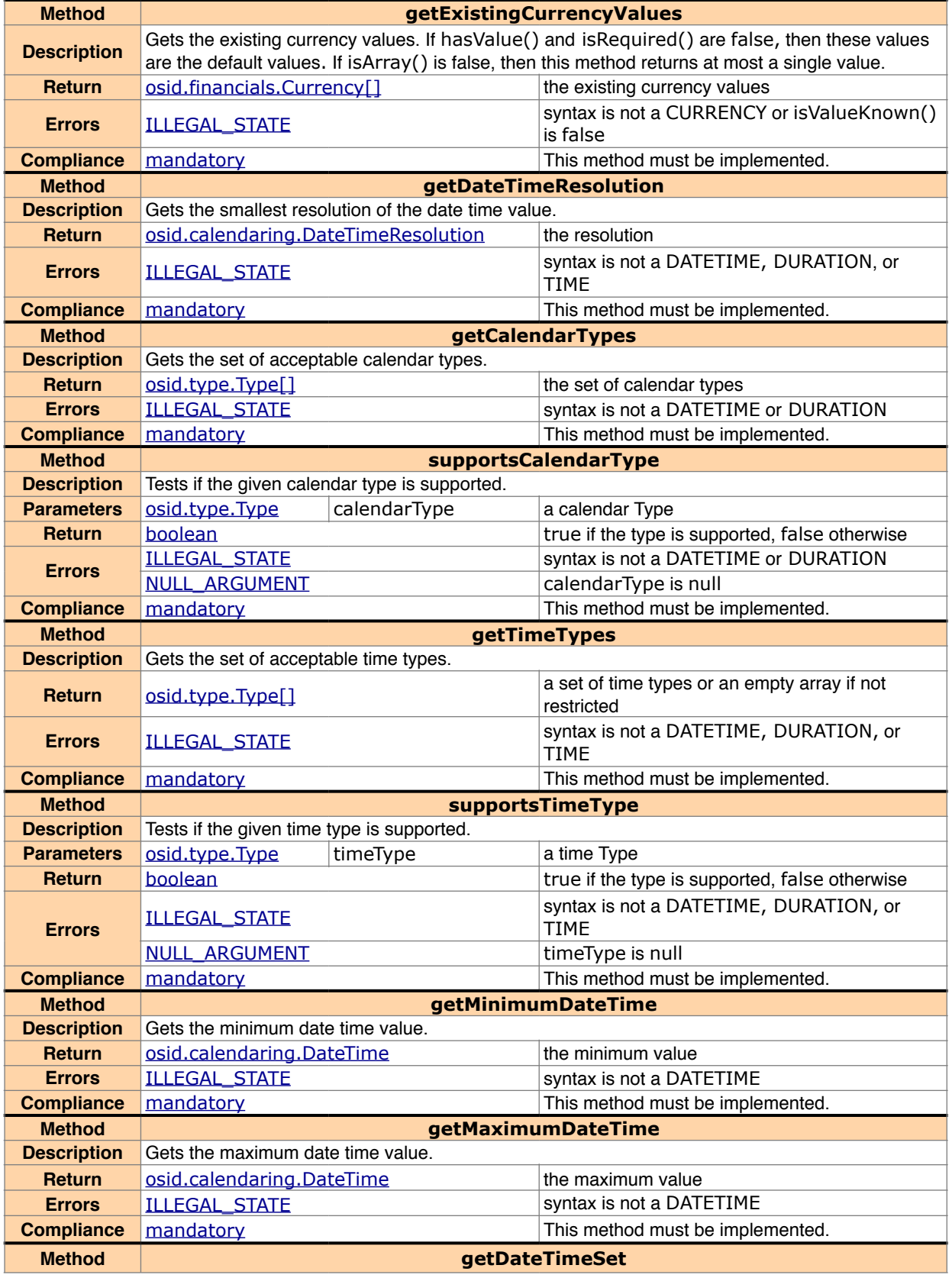

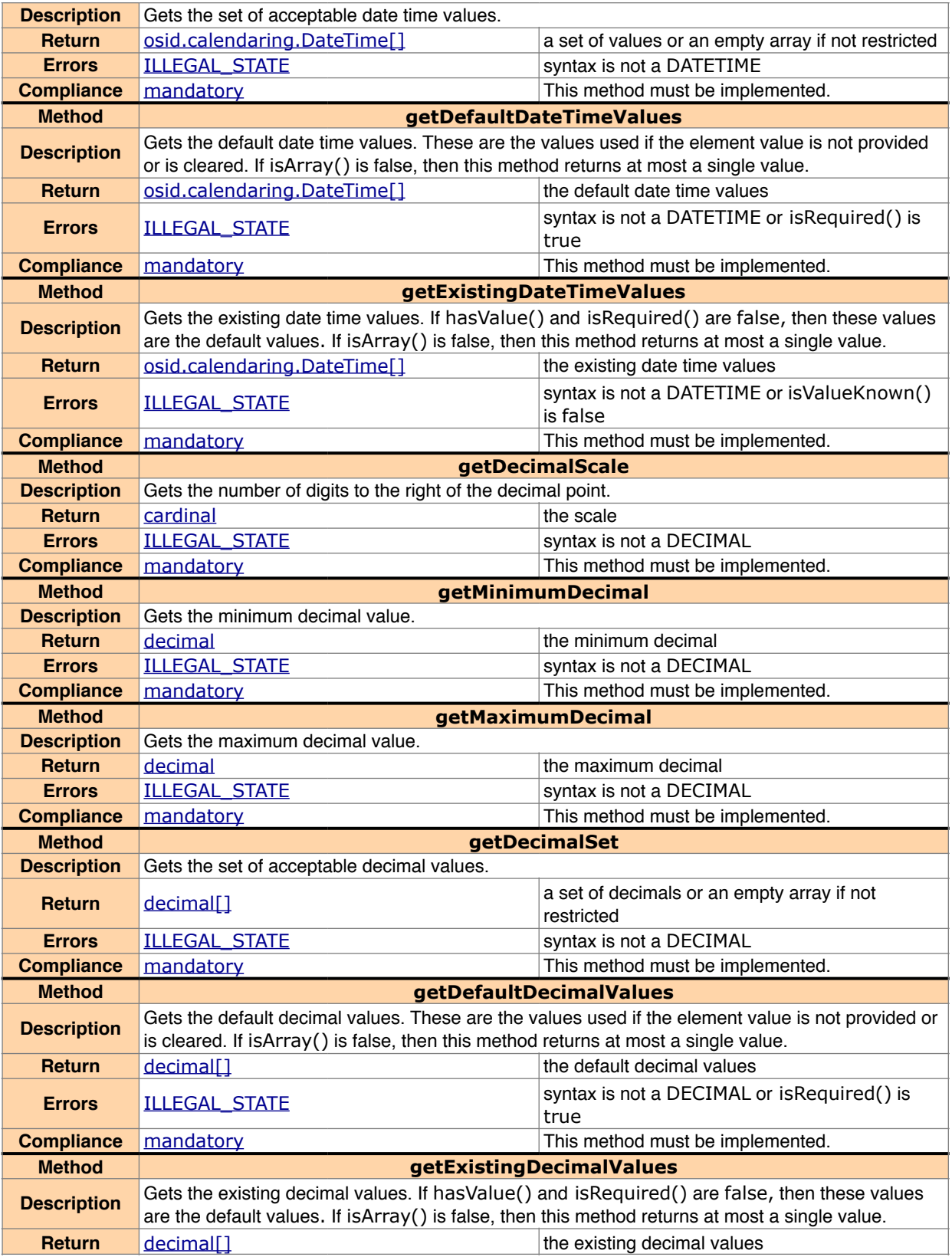

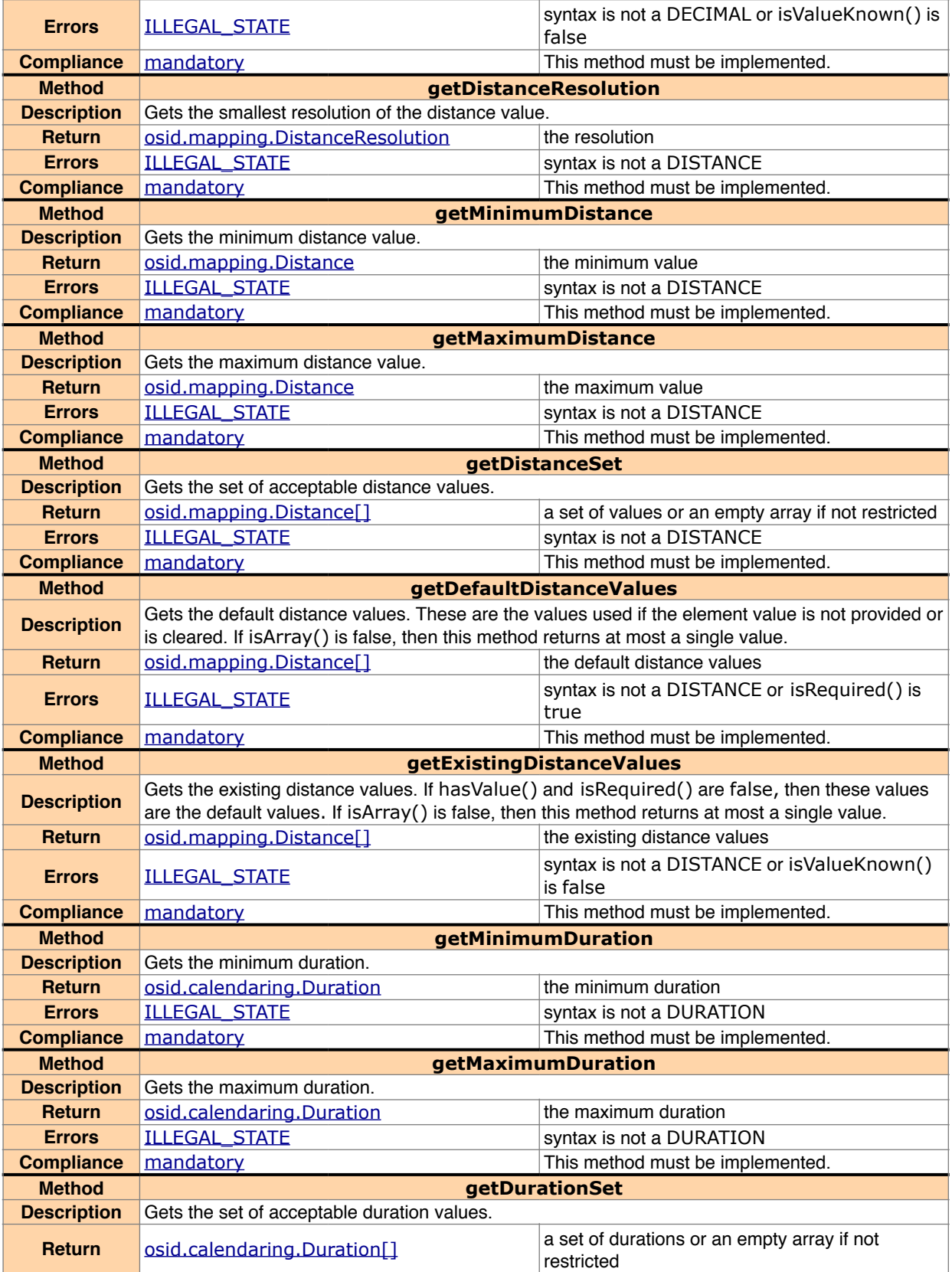

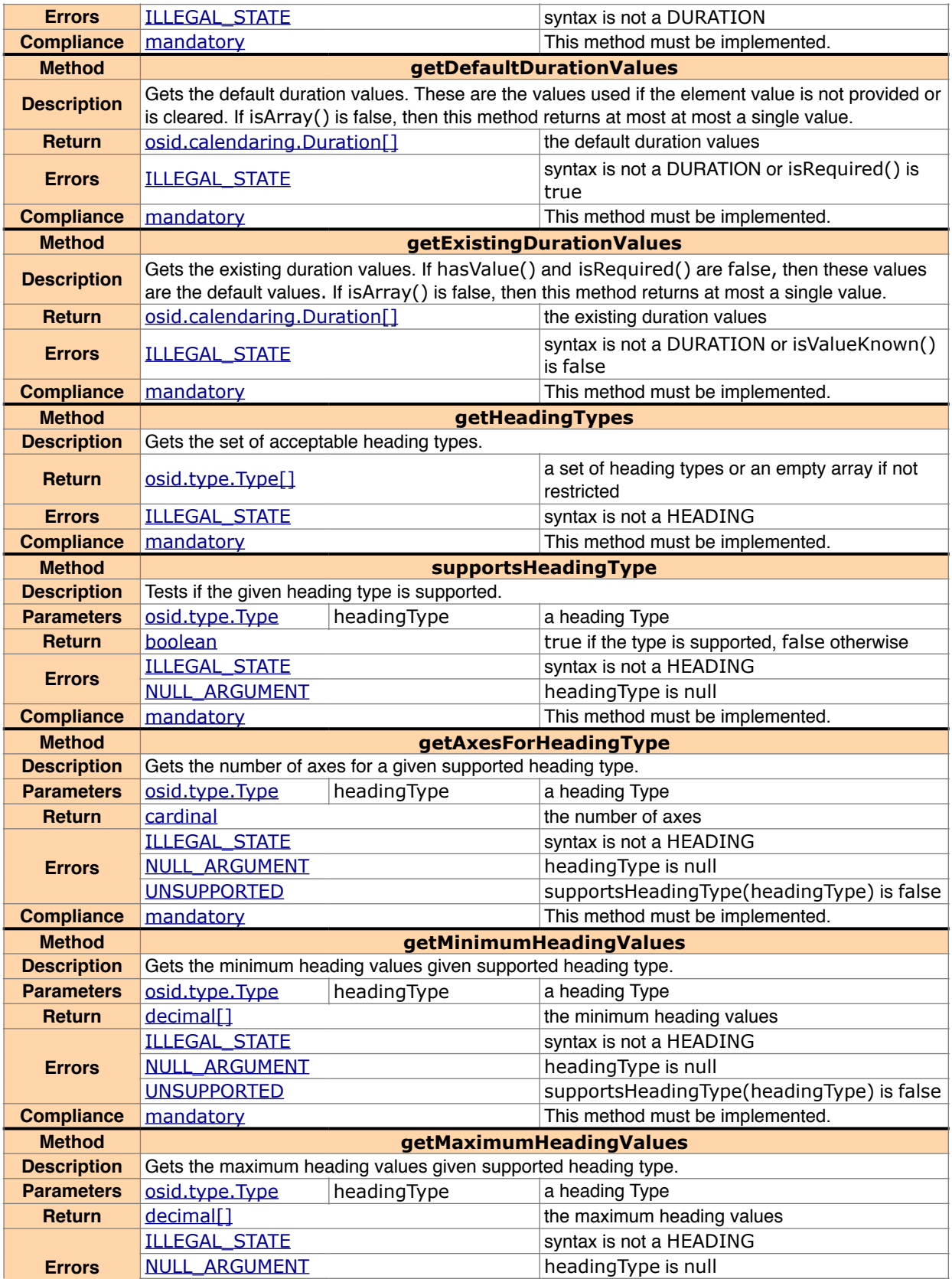

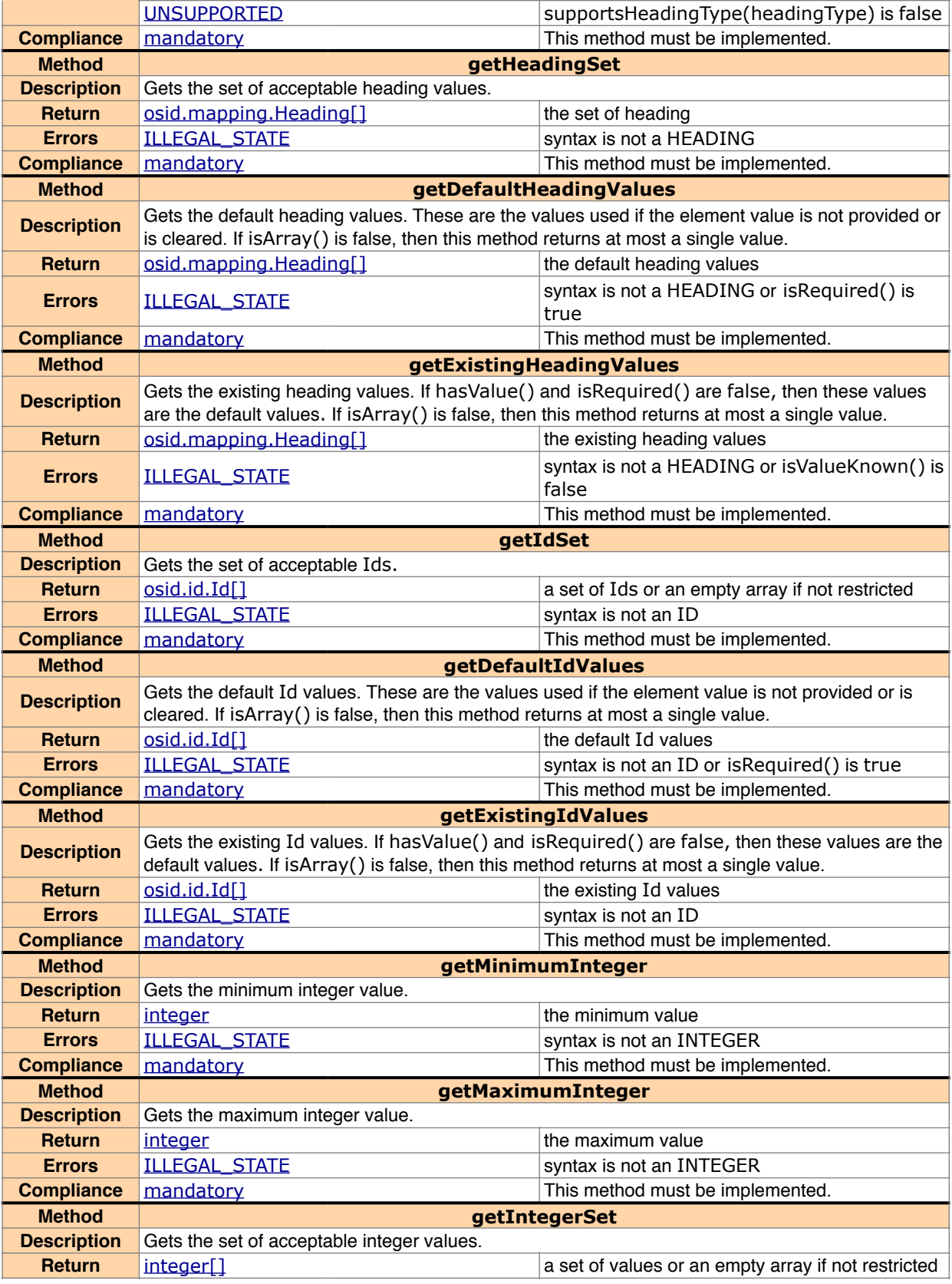

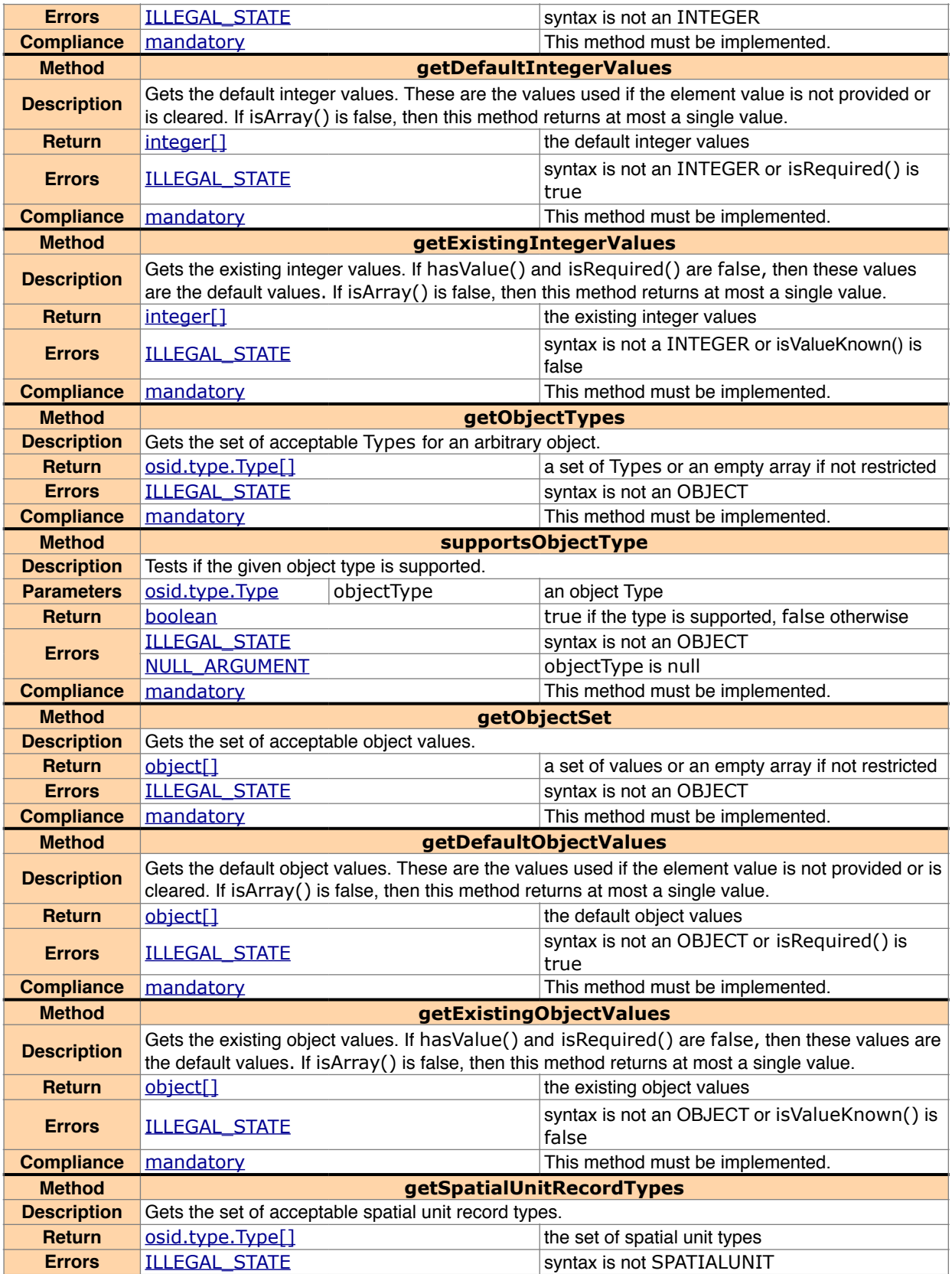

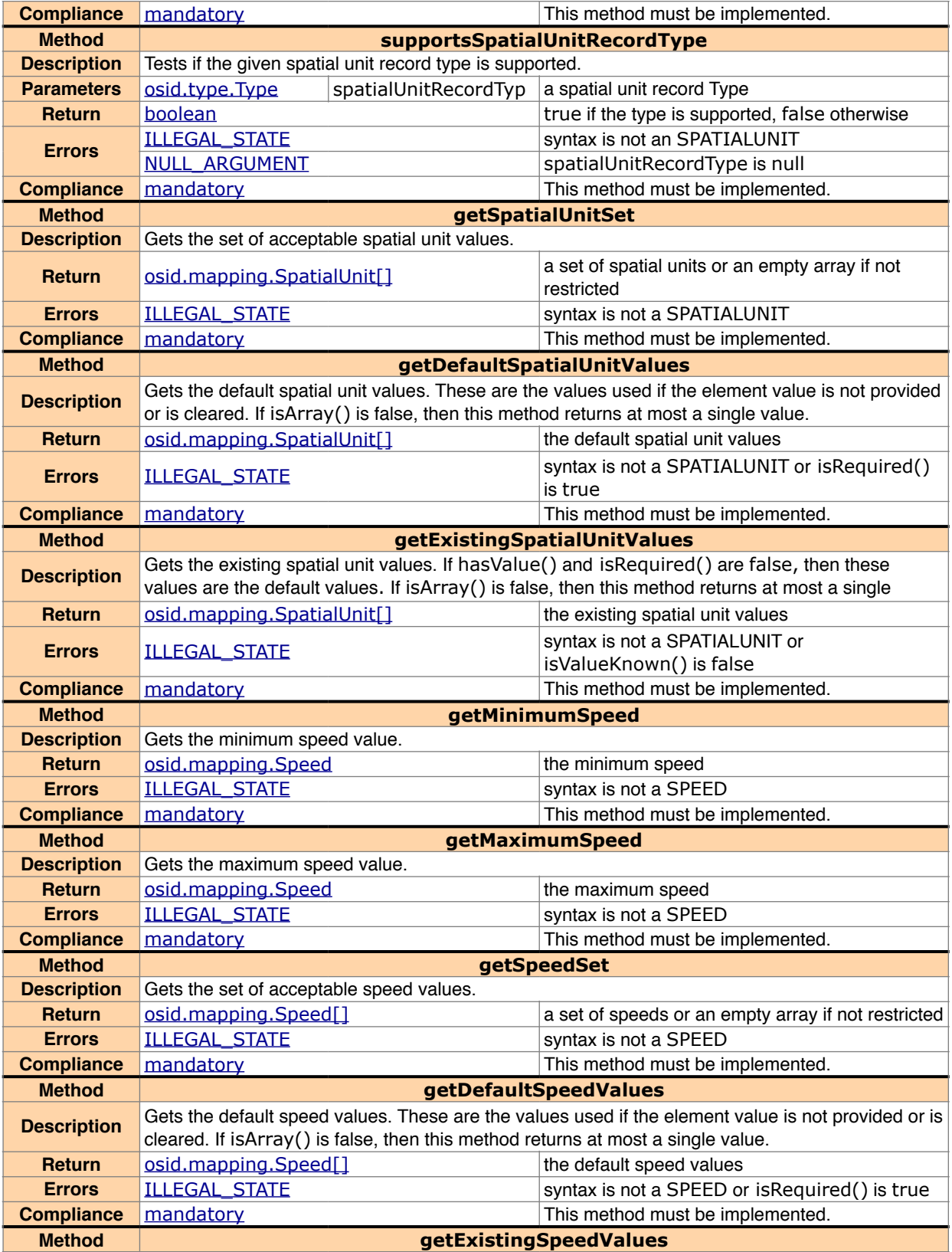

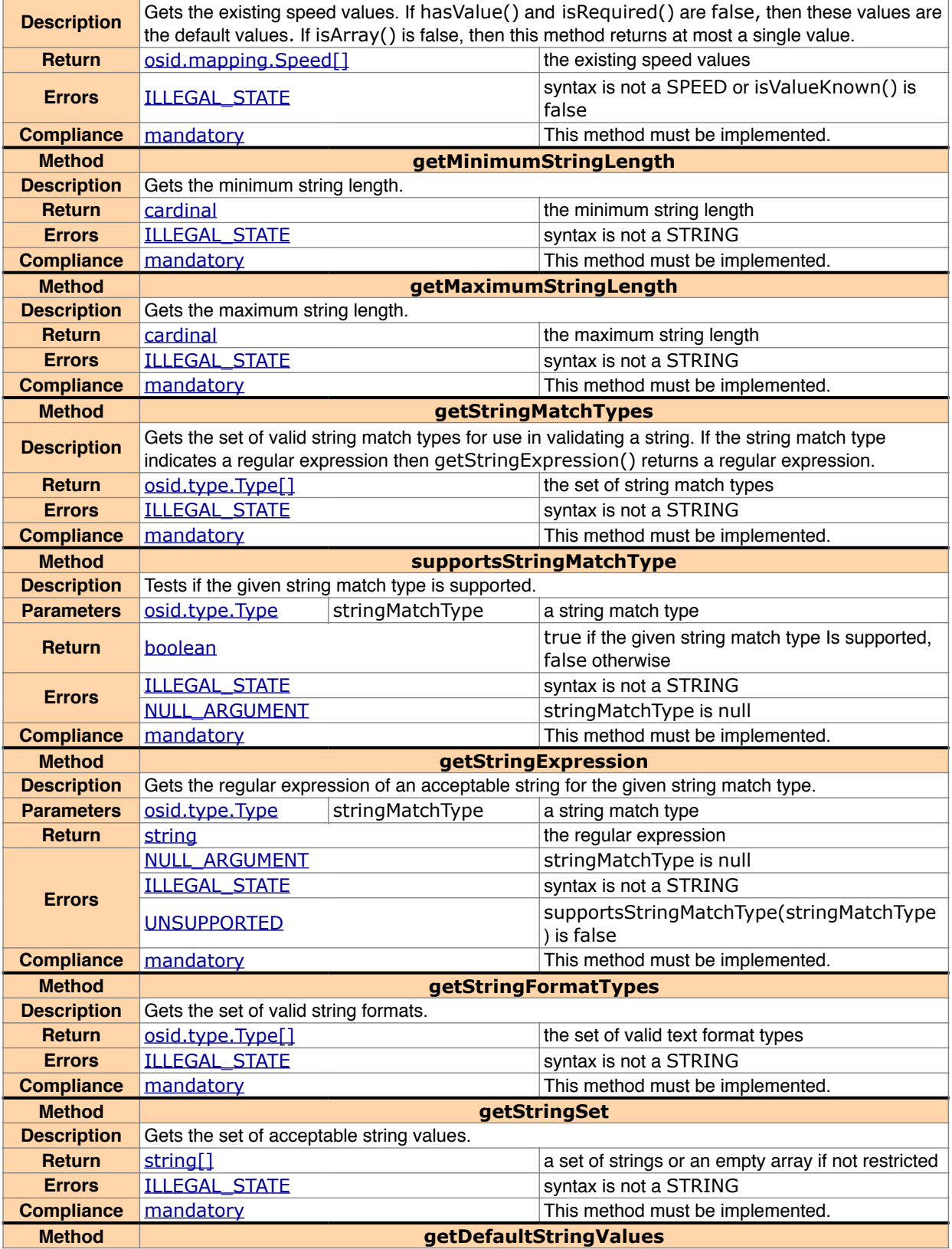

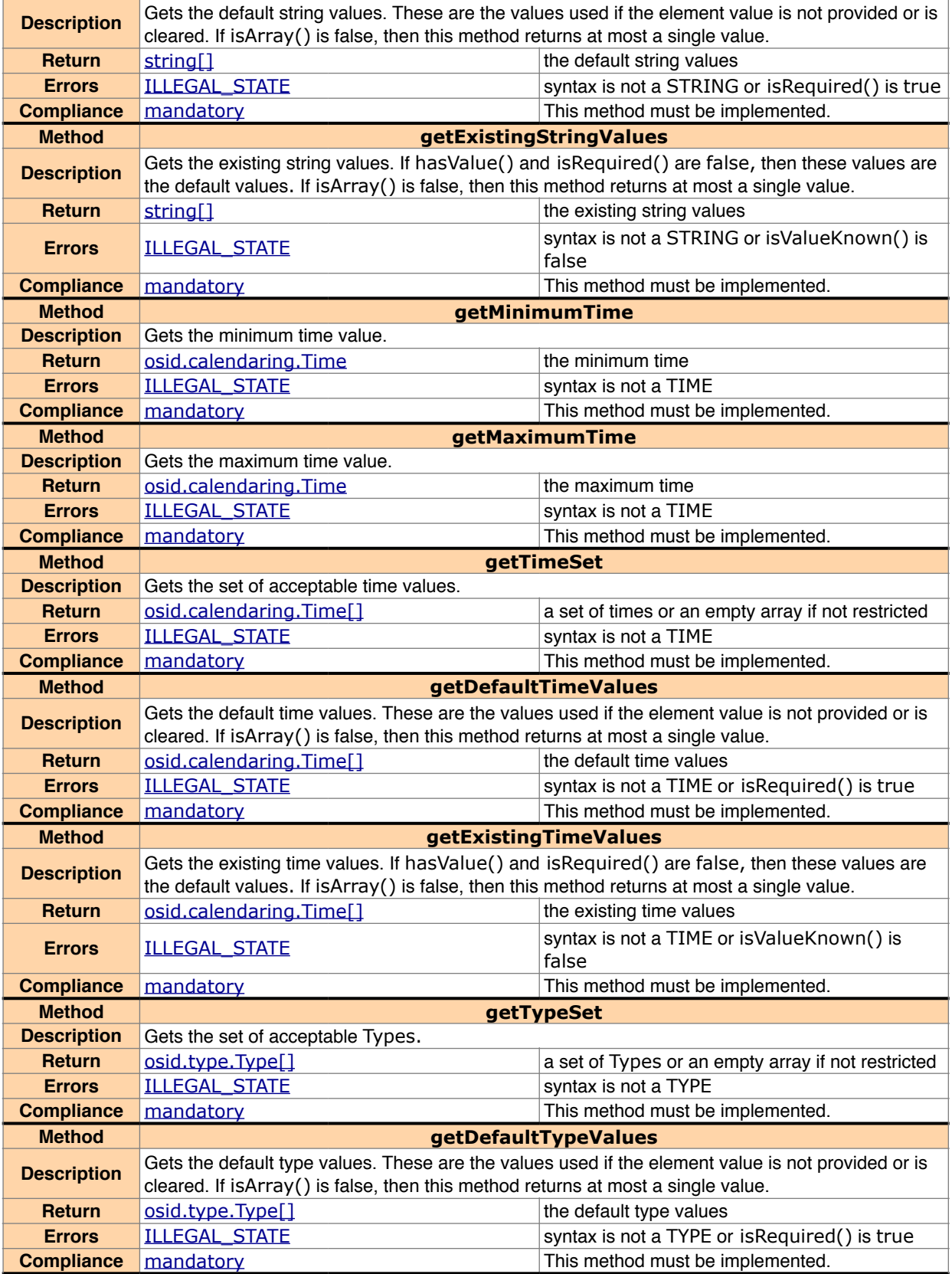

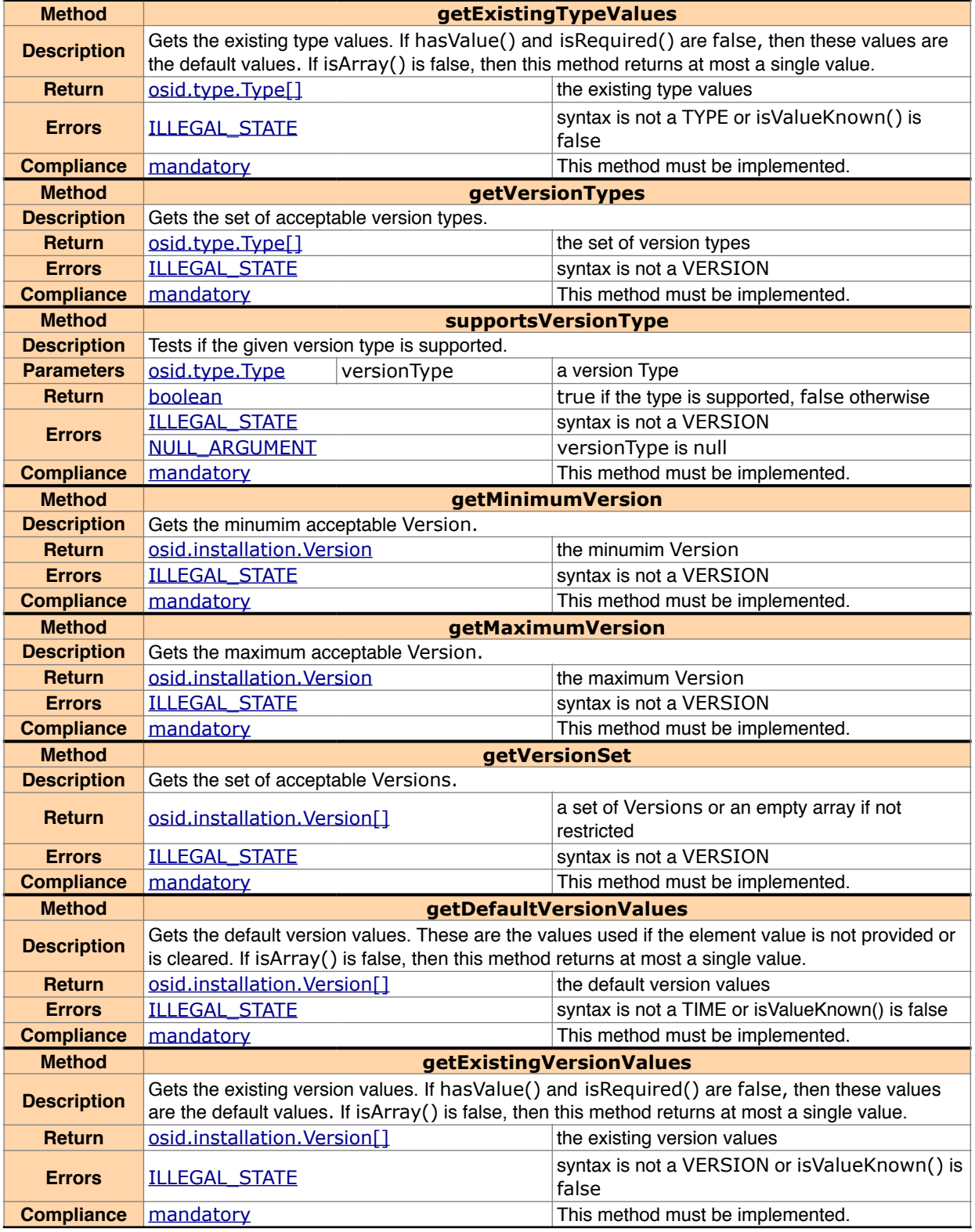

#### **7. Copyright Statement**

Copyright (C) Ingenescus (2013). All Rights Reserved.

This document and translations of it may be copied and furnished to others, and derivative works that comment on or otherwise explain it or assist in its implementation may be prepared, copied, published and distributed, in whole or in part, without restriction of any kind, provided that the above copyright notice and this paragraph are included on all such copies and derivative works. However, this document itself may not be modified in any way, such as by removing the copyright notice or references to the authors, Ingenescus, or other organizations, except as required to translate it into languages other than English.

This document and the information contained herein is provided on an "AS IS" basis and Ingenescus and the authors DISCLAIM ALL WARRANTIES, EXPRESS OR IMPLIED, INCLUDING BUT NOT LIMITED TO ANY WARRANTY THAT THE USE OF THE INFORMATION HEREIN WILL NOT INFRINGE ANY RIGHTS OR ANY IMPLIED WARRANTIES OF MERCHANTABILITY OR FITNESS FOR A PARTICULAR PURPOSE.